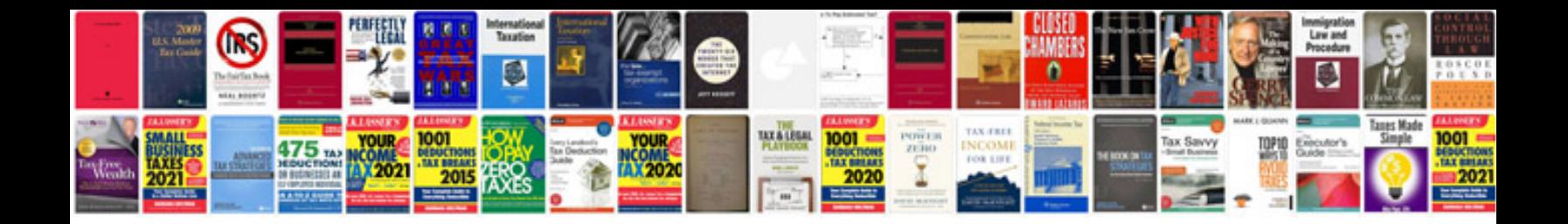

**Circle theorems worksheet** 

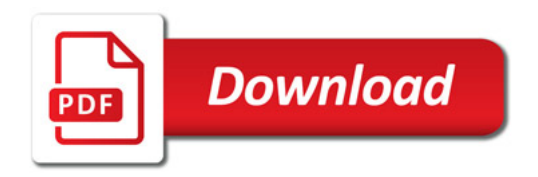

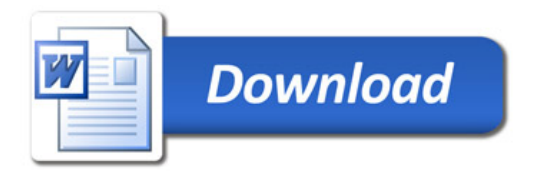